# **Installer - Feature #35631**

# **Enable HTTP/2 in Apache configs**

10/13/2022 05:56 PM - Ewoud Kohl van Wijngaarden

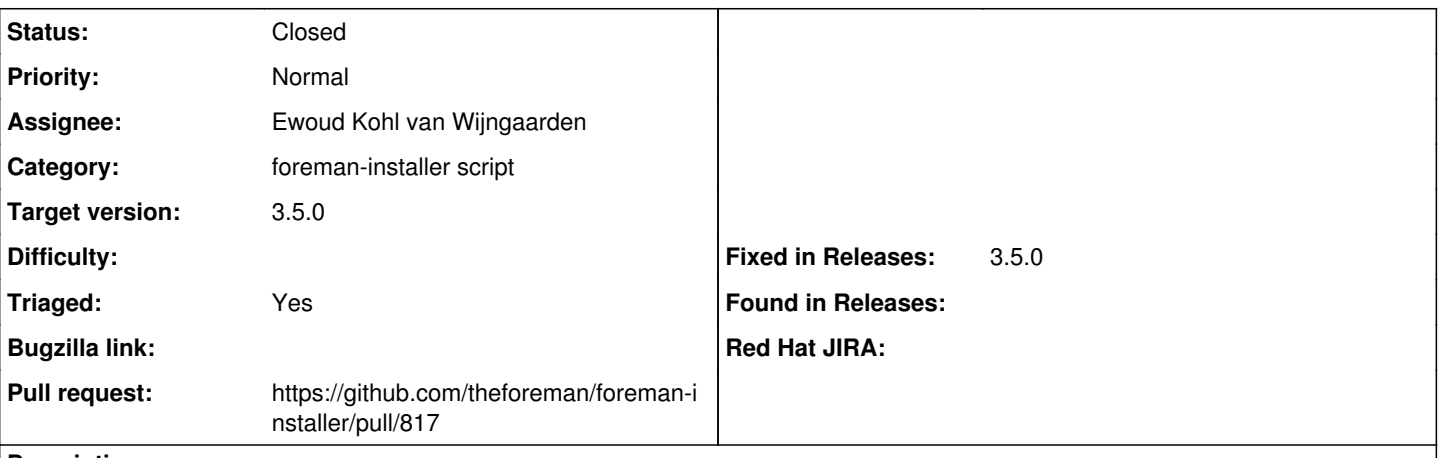

### **Description**

By default Apache doesn't use HTTP/2 [\(https://httpd.apache.org/docs/current/en/mod/core.html#protocols\)](https://httpd.apache.org/docs/current/en/mod/core.html#protocols), but it can be enabled. HTTP/2 is a more efficient protocol, especially when serving multiple files.

### **Associated revisions**

#### **Revision 52bf7a31 - 10/28/2022 01:31 PM - Ewoud Kohl van Wijngaarden**

Fixes #35631 - Enable HTTP/2 by default

Apache doesn't load HTTP/2 by default since it's incompatible with the prefork MPM. We use the event MPM where it should work. Enabling HTTP/2 allows clients to retrieve resources in parallel which means pages load faster.

### **History**

### **#1 - 10/13/2022 05:57 PM - Ewoud Kohl van Wijngaarden**

- *Category changed from Foreman modules to foreman-installer script*
- *Target version set to 3.5.0*

### **#2 - 10/26/2022 05:42 PM - The Foreman Bot**

- *Status changed from New to Ready For Testing*
- *Assignee set to Ewoud Kohl van Wijngaarden*
- *Pull request https://github.com/theforeman/foreman-installer/pull/817 added*

### **#3 - 10/28/2022 01:31 PM - The Foreman Bot**

*- Fixed in Releases 3.5.0 added*

## **#4 - 10/28/2022 02:03 PM - Ewoud Kohl van Wijngaarden**

*- Status changed from Ready For Testing to Closed*

Applied in changeset [installer|52bf7a3121de0eee349d050256f3f7b288710e35.](https://projects.theforeman.org/projects/puppet-foreman/repository/installer/revisions/52bf7a3121de0eee349d050256f3f7b288710e35)

## **#5 - 11/28/2022 12:18 PM - Ewoud Kohl van Wijngaarden**

*- Triaged changed from No to Yes*